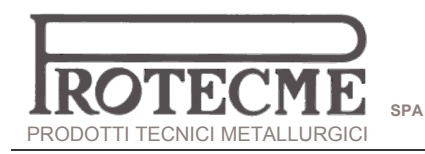

## **GRAPROSIC®** PROKON® SYSTEMS

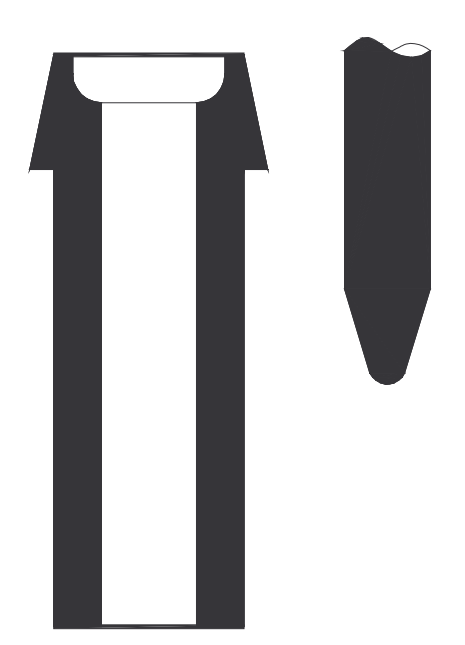

Pezzi ad alta densità in argilla-grafite ottenuti per formatura e pressatura

Blocchi per colata Ugelli per colata Tappi

Misure da 200 mm d'altezza a 150 mm di diametro

Misure maggiori su richiesta